## Quick Start Guide: CultiVista

Authors: Alec Watkins<sup>1</sup>, Andre de Lima Moraes<sup>1</sup>, José Pinto<sup>2</sup>, Larry Biehl<sup>1</sup>, Alex Momani<sup>2</sup>, Alex Puma<sup>2</sup>, John Huancahurie<sup>2</sup>, Mauro Uriarte<sup>2</sup> and Keith A. Cherkauer<sup>1</sup>

Purdue University<sup>1</sup>, Universidad Nacional de San Agustin de Arequipa<sup>2</sup>

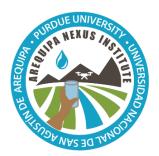

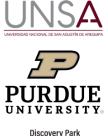

The Cultivista web tool presents monthly information on the area of sowing and water demand of the main crops of Arequipa, Peru. This data can be used to:

- Understand the demand for water, in each region and there is little, depending on the crops that are planted;
- Support agricultural planning; and
- Forecast agricultural production.

## **Getting Started: The CultiVista Homepage**

CultiVista can be accessed at <a href="https://swatshare.rcac.purdue.edu/cmtool/">https://swatshare.rcac.purdue.edu/cmtool/</a>. Currently, crop and water demand data is only available for the city of Arequipa. Plans are currently being developed to expand the tools for other districts! Las primera s two screens allow youto select areas of interest.

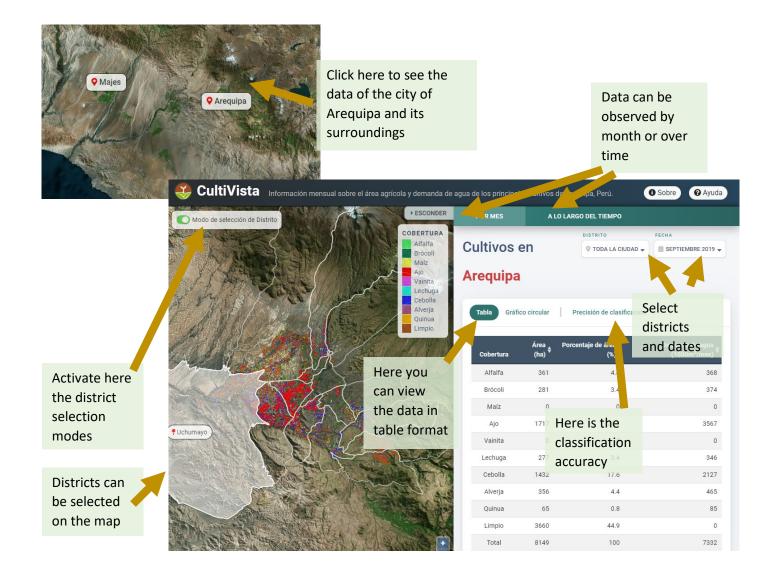

## **Result display options**

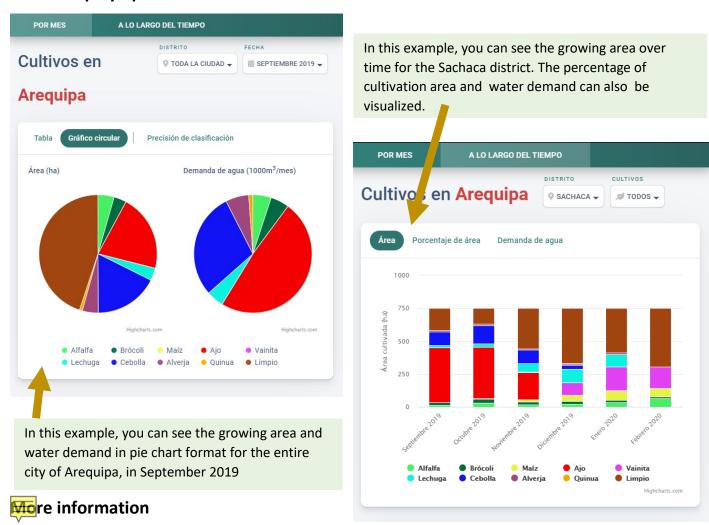

This tool uses supervised classification methods, along with terrestrial reference data and high-resolution satellite imagery to classify the 9 main crops of the region. It also includes consistency fixes to ensure maps are spatially and temporally consistent. Currently, this tool provides monthly crop maps from September 2019 to February 2020, the maps include the city of Arequipa and the surrounding agriculture. It also provides information on the area occupied by each type of coverage and estimates of water demand. The development infrastructure is already in place to extend the tool to more months and larger regions.

For more information about this tool, you can access the following resources:

- Theannual user m of CultiVista
- The CultiVista video tutorial

All of these resources, our tools, and other information discussed by the SWM team can be accessed on our website at <a href="https://purdue.ag/nexus">https://purdue.ag/nexus</a> tools.

## **CONTACT**

For more information about the developers, this and other tools developed by the Sustainable Water Management team of the Nexus Institute of Arequipa, contact us at nexus-swm@purdue.edu.